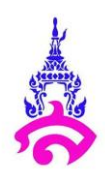

#### **แผนการจัดการเรียนรู้ที่ 4**

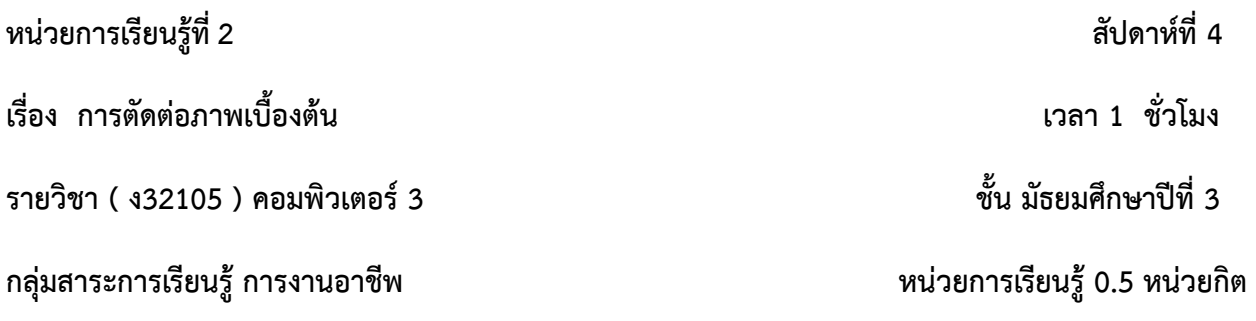

## **1 . มาตรฐานและตัวชี้วัดของรายวิชา**

้มาตรฐาน ง. 2.1 เข้าใจ มีทักษะที่จำเป็นมีประสบการณ์ เห็นแนวทางในงานอาชีพ ใช้เทคโนโลยีเพื่อ พัฒนาอาชีพ มีคูรธรรมและมีเจตคติที่ดีต่ออาชีพ

ตัวชี้วัด ม.2/3 มีทักษะพื้นฐานที่จำเป็นสำหรับการประกอบอาชีพที่สนใจ

#### **2. จุดประสงค์การเรียนรู้**

1.สามารถใช้เครื่องมือในโปรแกรม adobe photoshop ได้

#### **3. สาระส าคัญ**

การตัดต่อภาพ โดย Adobe Photoshop CS6 นั้นมีความสำคัญและความสามารถในการตัดต่อ ภาพได้อย่างหลากหลายและมีประสิทธิภาพ และต่อไปเป็นขั้นตอนการตัดต่อภาพเบื้องต้น เพื่อช่วยให้นักเรียน เข้าใจพื้นฐานของภาพ และการเลือกภาพที่ใช้ตัดต่อที่ต้องมีพื้นสีภาพที่ใกล้เคียงกันในการ ช่วยให้ภาพมีความ กลมกลืนกัน และตัดต่อให้ง่ายขึ้น

#### **4. สาระการเรียนรู้**

1. กระบวนการออใช้เครื่องมือ Adobe Photoshop CS6

#### **5. รูปแบบการสอน/วิธีการสอน**

1. สอนการตัดต่อภาพ จากภาพที่กำหนดไว้

#### **6. สมรรถนะส าคัญของผู้เรียน และคุณลักษณะอันพึงประสงค์**

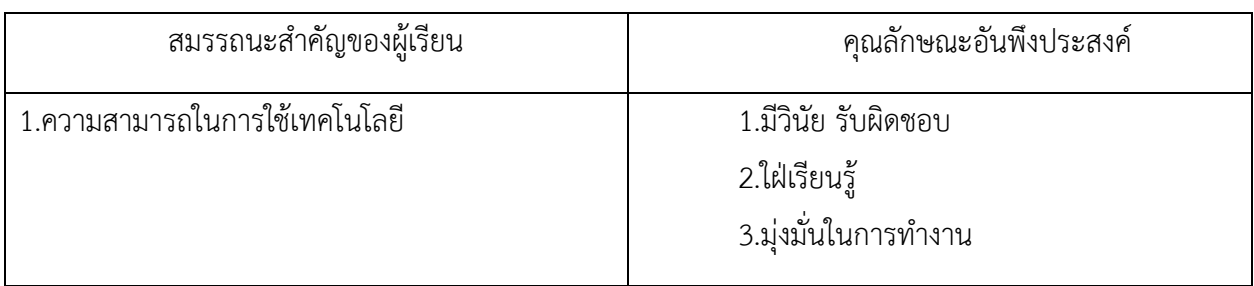

#### **7. ทักษะ 4 Cs**

 $\square$  ทักษะการคิดวิจารณญาณ (Critical Thinking)

 $\square$ ทักษะการทำงานร่วมกัน (Collaboration Skill)

ทักษะการสื่อสาร (Communication Skill)

 $\overline{\mathsf{V}}$  ทักษะความคิดสร้างสรรค์ (Creative Thinking)

### **8. การจัดกระบวนการเรียนรู้**

### **10 นาที**

### **ขั้นน า**

1. ครูให้นักเรียนเปิดเครื่อง คอมพิวเตอร์ และเข้าใช้class room ชั้นเรียน

2. ครูให้นักเรียน Downloads รูปภาพผลไม้จาก class room ชั้นเรียนลงเครื่องคอมพิวเตอร์

## **ขั้นสอน**

### **35 นาที**

1.ให้นักเรียนที่นำภาพบันทึกไว้ เปิดใน Adobe Photoshop

2.เลือกนำรูปภาพ ผลไม้ มาตัดต่อด้วยเครื่องมือ Lasso Tool นำมาวางลงในภาพหนึ่ง

3.ให้นักเรียนใช้เครื่องมือตัดภาพผลไม้ 3 ภาพลงใน ภาพจานในครบ

## **ขั้นสรุป**

#### **5 นาที**

1.ให้นักเรียนบันทึกภาพ ผลไม้ในจาน ให้เป็นไฟล์ Photoshop และส่งงานใน class room ชั้นเรียน

### **9. สื่อการเรียนรู้**

1. โปรแกรม adobe photoshop

2. Google Classroom

## **10. การวัดและประเมินผล**

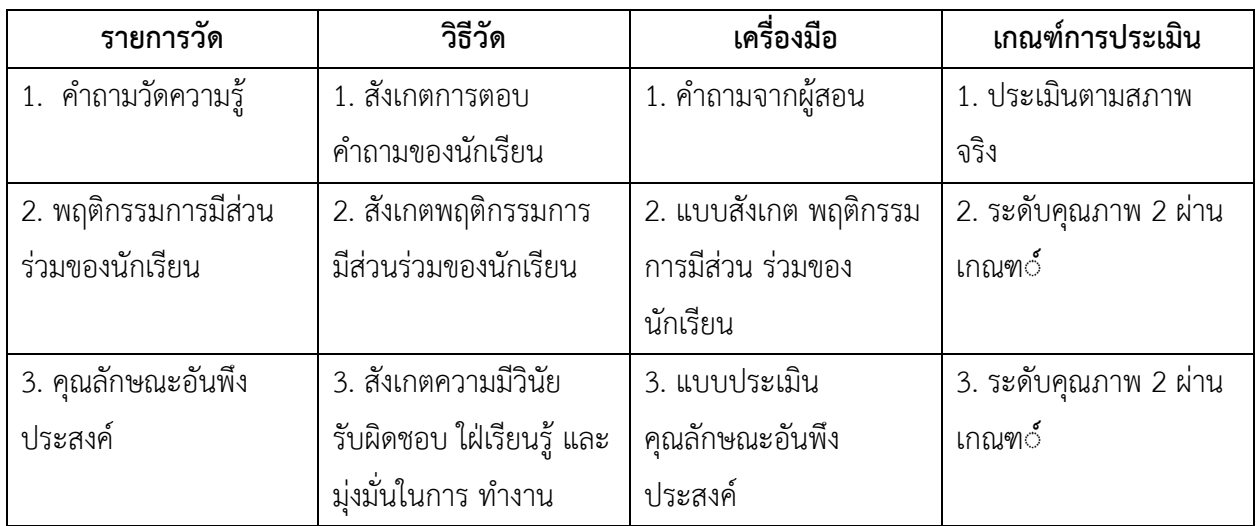

## **เกณฑ์การตัดสินคุณภาพ**

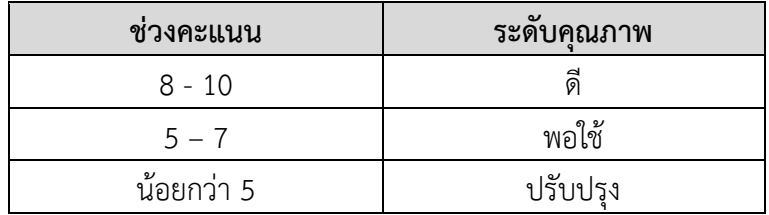

# **แบบสังเกตพฤติกรรมของนักเรียน**

**คำชี้แจง : ครูพิจารณาให้คะแนนนักเรียนรายบุคคลตามข้อคำถามที่กำหนดไว้ในใบรายชื่อนักเรียน** 

# **โดยใช้เกณฑ์ในการประเมิน ดังนี้**

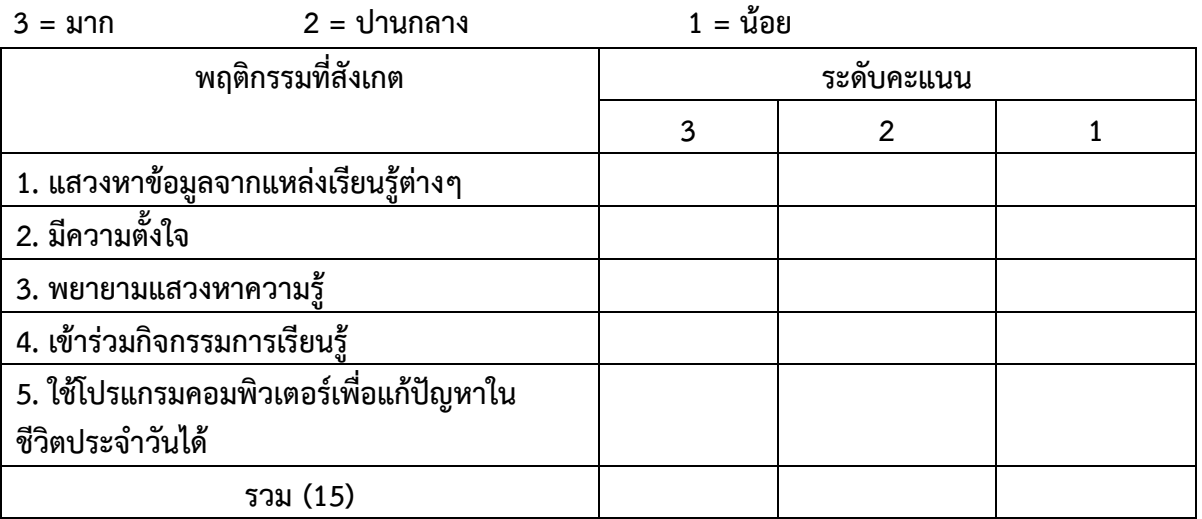

# **เกณฑ์การตัดสินคุณภาพ**

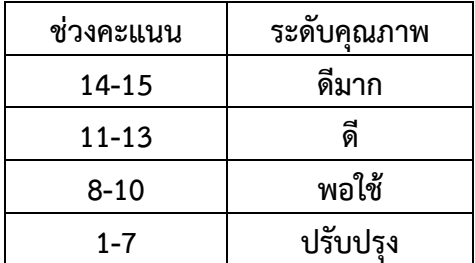

## **แบบสังเกตพฤติกรรมรายบุคคล**

# **หน่วยการเรียนรู้ที่ 1 เรื่อง การจัดการข้อมูลและสารสนเทศ**

**คำชี้แจง ผู้สอนประเมินพฤติกรรมของนักเรียน แล้วเขียนตัวเลข 3,2,1 ลงในช่องว่างที่ตรงกับค่าระดับ คะแนน เกณฑ์การประเมิน**

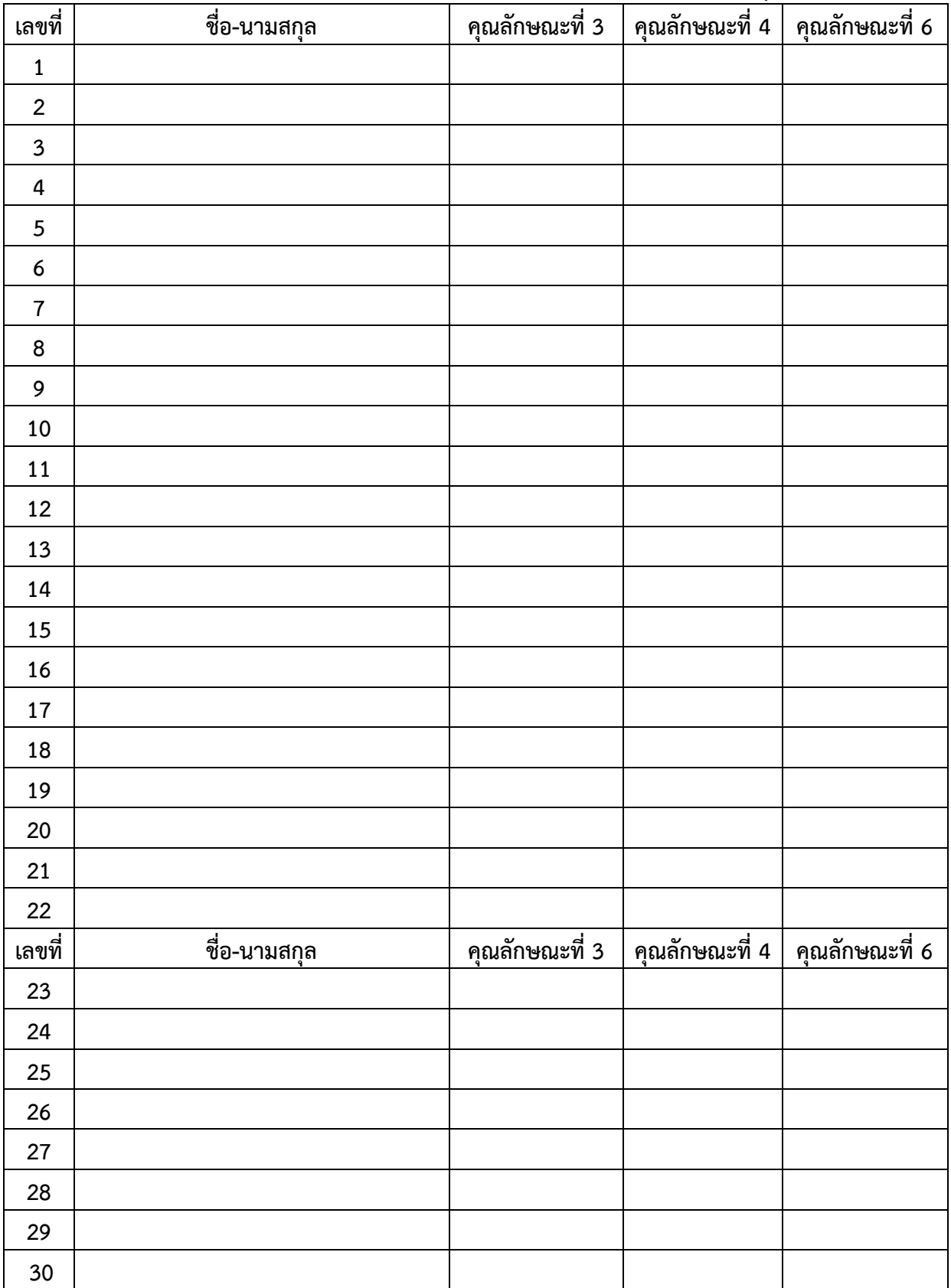

**3 หมายถึง ดีมาก 2 หมายถึง ดี 1 หมายถึง ปานกลาง 0 หมายถึง ควรปรับปรุง**

**หมายเหตุ** 

**คุณลักษณะที่ 1 รักชาติ ศาสน์ กษัตริย์** 

**คุณลักษณะที่ 2 ซื่อสัตย์สุจริต** 

**คุณลักษณะที่ 3 มีวินัย** 

**คุณลักษณะที่ 4 ใฝ่เรียนรู้** 

**คุณลักษณะที่ 5 อยู่อย่างพอเพียง**

**คุณลักษณะที่ 6 มุ่งมั่นในการทำงาน**

**คุณลักษณะที่ 7 รักความเป็นไทย** 

**คุณลักษณะที่ 8 มีจิตสาธารณะ** 

**คุณลักษณะที่ 9 กล้าแสดงออกในทางที่เหมาะสม** 

**แบบสังเกตสมรรถนะสำคัญของผู้เรียนรายบุคคล หน่วยการเรียนรู้ที่ 1 เรื่อง การจัดการข้อมูลและสารสนเทศ**

**คำชี้แจง ผู้สอนประเมินพฤติกรรมของนักเรียน นักเรียน แล้วเขียนตัวเลข 3,2,1 ลงในช่องว่างที่ตรงกับค่า** 

**ระดับคะแนน เกณฑ์การประเมิน**

**3 หมายถึง ดีมาก 2 หมายถึง ดี 1 หมายถึง ปานกลาง 0 หมายถึง ควรปรับปรุง**

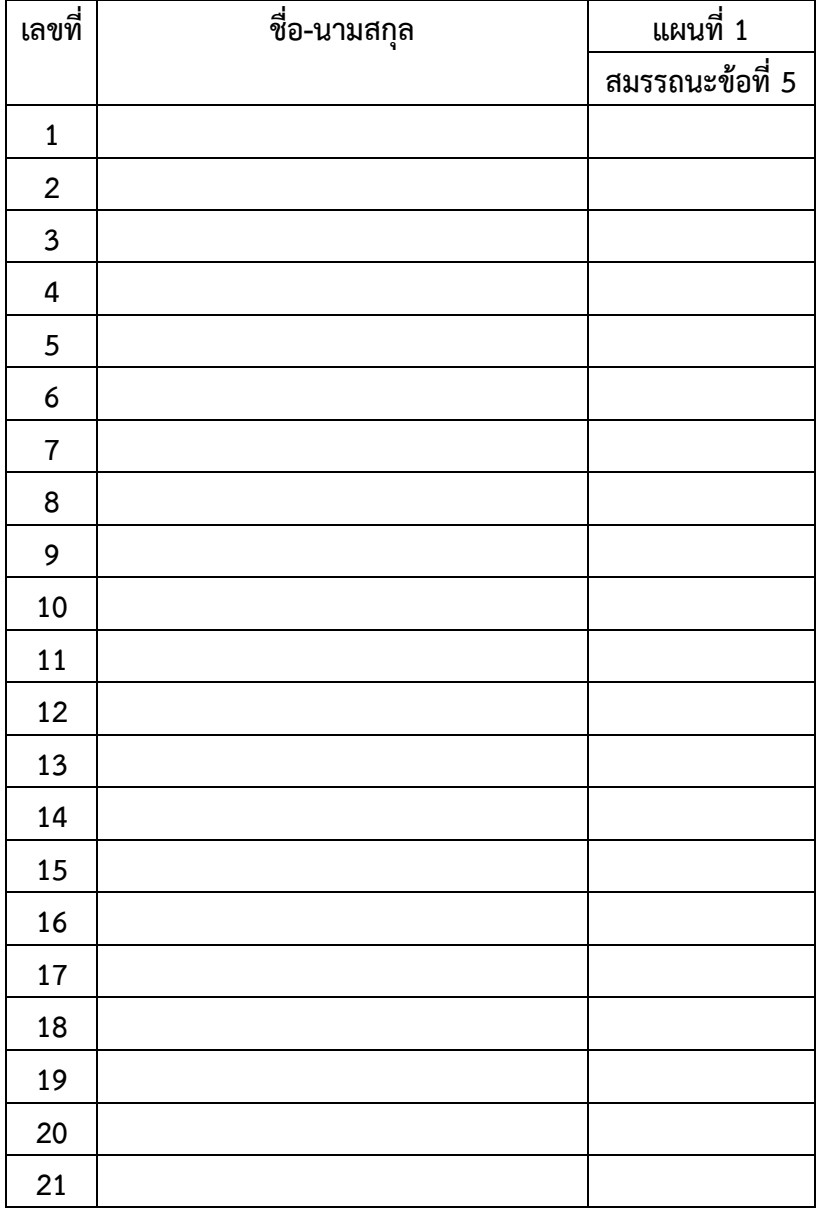

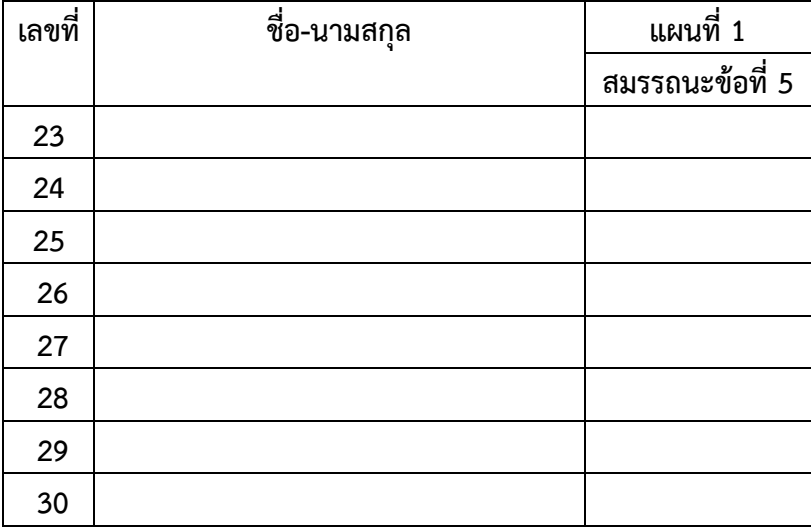

**หมายเหตุ**

- **1. ความสามารถในการสื่อสาร**
- **2. ความสามารถในการคิด**
- **3. ความสามารถในการแก้ปัญหา**
- **4. ความสามารถในการใช้ทักษะชีวิต**
- **5. ความสามารถในการใช้เทคโนโลยี**
- **6. ความคิดเห็นของอาจารย์พี่เลี้ยง**

**ถูกต้อง** 

**………………………………………………………………………………………………………………………………………………………… …………………………………………………………………………………………………………………………………………………………**

**ลงชื่อ**

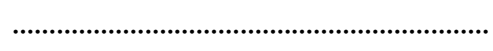

**.................................................................**

**(อาจารย์สาวิตรี ผิวงาม)**

 **อาจารย์พี่เลี้ยง**

## **ความเห็นของหัวหน้ากลุ่มสาระการเรียนรู้**

**ถูกต้อง** 

**………………………………………………………………………………………………………………………………………………………… …………………………………………………………………………………………………………………………………………………………**

**ลงชื่อ**

**.................................................................**

**.................................................................**

**(อาจารย์อริยพล จิวาลักษณ์)**

**หัวหน้ากลุ่มสาระการเรียนรู้วิทยาศาสตร์**

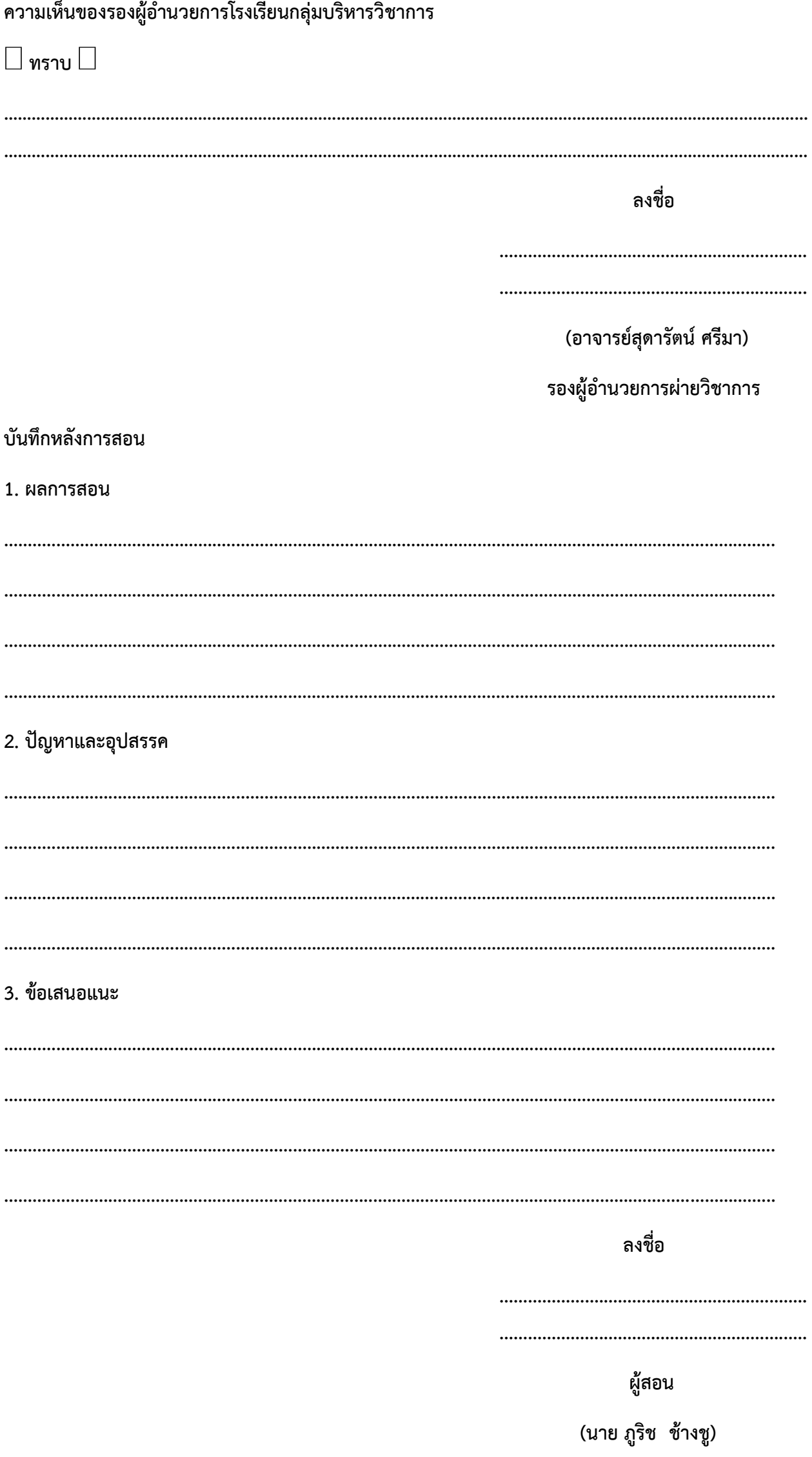